# Research Methodology Part 8 **Statistical Power** Prof (Col) Dr RN Basu Adviser, Quality & Academics Medica Superspecialty Hospital, Kolkata 1 and 2 and 2 and 2 and 2 and 2 and 2 and 2 and 2 and 2 and 2 and 2 and 2 and 2 and 2 and 2 and 2 and 2 and 2

3

# Statistical Power

### • Statistical power

- A statistical inference can go wrong, if there is insufficient statistical power
- Statistical power is the measure of probability that a statistical test will reject a false null hypothesis
- Higher the statistical power, more likelihood is there to find statistical significance if the null hypothesis is false
- Example:
	- The null hypothesis is that MD and DNB students study equal number of hours
	- Alternative hypothesis is that DNB students study more
	- A cohort study is set up with random samples from both groups to test the hypothesis

### • *Contd. (Power)*

- Mean study hours for MDs = 10
- Mean study hours for DNBs = 10.45
- Now mean scores are to be compared using t-test or ANOVA
- The study result says that there is no difference
- In reality there is a difference in study hours in both
- In this case a type II error ( $\beta$ ) has been made
- Probability of doing this is defined as power  $(1 \beta)$
- The reason could be that the study lacked sufficient statistical power to detect actual difference
- It is accepted that studies should have 80 percent statistical power to avoid Type II errors

4

6

### • *Contd. (Power)*

- What determines statistical power?
	- Mainly the statistical power is determined by:
		- The levels of significance or  $\alpha$  (alpha)
		- Usual significance levels adopted are 0.1, 0.05, 0.01
		- Type I error or alpha ( $\alpha$ )
			- Same symbol is used for both level of significance as well as Type I error
		- The magnitude of hypothesized effect size
			- i.e., the magnitude of the differences between group means or other test statistic
		- The standard deviation of hypothesised effect size
		- The size of the sample
- More specifically power is a function of alpha and beta
	- As alpha increases, beta decreases correspondingly – This increases the power
- Also Power is a function of effect size
	- That is true alternative hypothesis such as an expected difference between groups
- Statistical power should be determined before the study begins
- This will determine the sample size necessary to obtain at least 80 percent (≥ 0.80) power
	- This size is based on other two factors, i.e., significance and effect size

### • *Contd. (Power)*

- Power analysis is an essential component of research design
	- A study should be undertaken when a probability of finding an existing effect exists
		- This can be done when the sample size is large enough
	- If a sample is too small the study may not be able to detect the important differences
	- If the sample size is too large, the demand on respondents' time and privacy will be unreasonable
- It will also waste scarce resources
- Power analysis has two important benefits:
	- Sample size can be determined rationally
	- A substantially interesting effect size can be specified
- Power analysis can be done by software programme such as SAS, Stata, S-Plus
- SPSS has a separate programme called SamplePower for calculating a sample size for a given power

# **Estimation** and **Hypothesis Testing**

# Estimation

- We really are interested in population and not in sample
- But population is usually inaccessible, or
	- it would be too costly and time consuming to reach every element of the population
- Therefore by studying various statistic of samples, we make an inference about the population
- There are two methods for making inference about the population:
- Estimation
- Hypothesis testing

# Estimation

### • Concept of Estimation

- Objective of estimation is:
	- To determine the approximate value of a population parameter
	- This is done on the basis of sample statistic
	- Example:
		- Sample mean is used to determine population mean
		- The sample value is called estimate
- There are two types of estimators
	- Point Estimator
	- Interval estimator

- Point estimator
	- It is the process by which a single value of a parameter of a population is estimated
	- This is done by using a sample statistic
	- Disadvantages of point estimator:
		- It is almost certain that the estimate will be wrong
		- The probability that  $X$  will exactly equal  $\mu$  is almost 0
		- It is expected that the estimator should be close to the parameter
		- It may be assumed that an estimator derived from a large sample will produce result that is more accurate
		- But an estimator cannot reflect the effect of sample size

16

### • Interval estimator

- Therefore, the interval estimator should be used for estimating population parameter
- Interval estimator states that the parameter lies between two numbers
- Interval estimator is affected by sample size
- There are a large number of applications where estimation occurs
- Example:
	- A TV network executive wants to know the proportion of television viewer who are tuned in to their programme
	- This can be done and drawing a sample and calculating mean • This sample mean can then be extrapolated to the population to

13

15

draw a conclusion

# Hypothesis

### • What is Hypothesis?

- It is a conjectural statement of the relationship between two or more variables (Kerlinger)
- It can also be defined as:
	- A proposition that is stated in a testable form and that predicts a particular relationship between two or more .<br>variables (Bailey)

### – Functions:

- It draws attention to the specific aspects that is to be investigated
- Delineates data collection
- Enhances objectivity

# Constructing Hypothesis

- Characteristics of hypothesis
	- Should be clear and precise
	- Should be capable of being tested
	- Should state relationship between variables
	- Should be limited in scope but specific
	- Should be stated in simple terms and understandable
	- Should be consistent with most known facts
	- Should be amenable to testing within reasonable time
	- Must explain the facts that give rise to the need for explanation

# Constructing Hypothesis

### • Types

- Null hypothesis
	- It is a hypothesis of no difference
	- This is the starting point
	- It should be tested whether null hypothesis is likely to be true
- Alternate hypothesis / Research hypothesis
- It directly contradicts null hypothesis
- It states that the actual value of a population parameter is less than, greater than, or not equal to the value stated in the null hypothesis
- It is opposite of research hypothesis

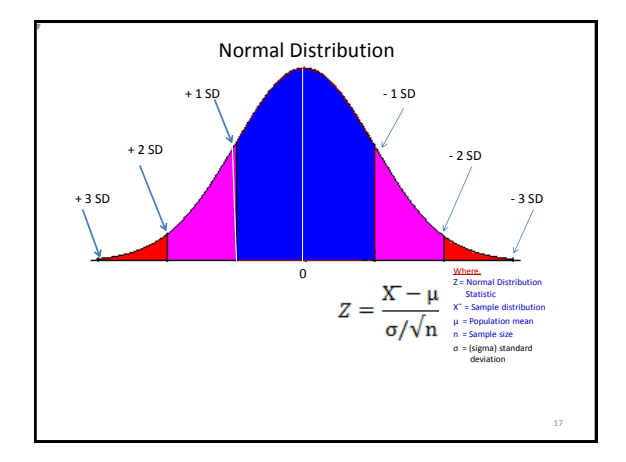

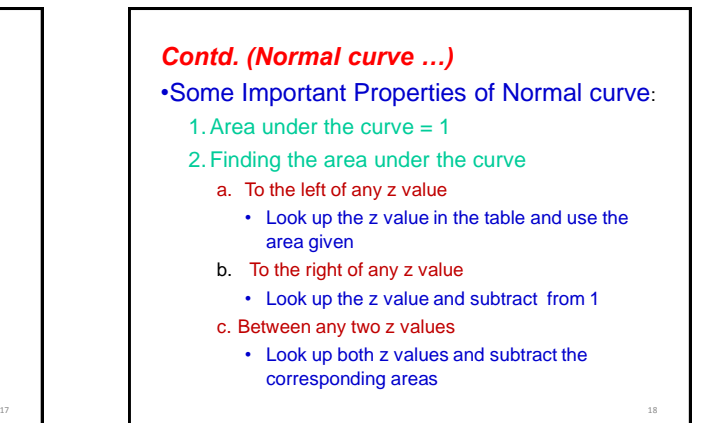

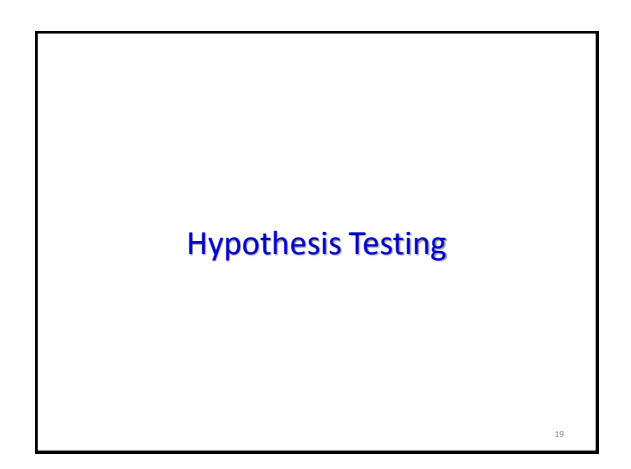

# Concepts

### • Concepts of hypothesis testing

- The term Hypothesis Testing is new to most researchers
- But the concepts underlying it are quite familiar
- There are many non-statistical applications of hypothesis testing
- One familiar example is trial of an accused in a court of law
- The justice system considers the accused as innocent till proved otherwise

- The prosecution tries to prove that the accused is guilty
- The judge makes a decision on the basis of evidence presented
- In fact, the judge conducts a test of hypothesis
- There are actually two hypotheses that are tested
	- The first is called **Null Hypothesis**
		- This is represented by  $H_0$
- *Contd. (hypothesis …)*
	- $-$  H<sub>0</sub>: The defendant is innocent
- The second is called the **alternative hypothesis**  (or **research hypothesis**)
	- $-$  It is denoted as H<sub>1</sub> or H<sub>a</sub>
	- $-$  H<sub>1</sub>: The defendant is guilty
- To begin with the judge does not know which hypothesis is correct
	- The judge must make decision on the basis of evidence presented by both prosecution and defense

- *Contd. (Hypothesis ..)*
- There are only two possible decisions: – Convict or acquit the dependant
- Analogy can be drawn from this to hypothesis testing
	- Convicting the defendant is equivalent to *rejecting the null hypothesis in favor of the alternative hypothesis* – Acquitting a defendant is equivalent to *not rejecting*
- *the null hypothesis* • In these expressions, it is never said that null hypothesis is accepted  $\rightarrow$  Innocence need not be proved

23

21

- *Contd. (Errors …)*
- Errors
	- There are two possible errors
	- A **Type I error** occurs when we reject a true null hypothesis
	- A **Type II error** is defined as not rejecting a false null hypothesis
	- In the criminal trial, a **Type I** error is made when an innocent person is wrongly convicted
	- A **Type II** error occurs when a guilty dependant is acquitted

# Hypothesis Testing

- Two methods
	- 1. Rejection Region Method
	- 2. P-value method
- Rejection Region Method
	- Steps:
		- 1. State the hypothesis and identify the claim
		- 2. Find the critical value(s) from the appropriate table

25

27

価

- 3. Compute the test value
- 4. Make decision to reject or not reject the null hypothesis

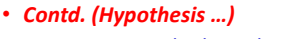

- Step 1: Stating the hypothesis
	- Both null and alternative hypothesis to be stated
	- Example 1:

 $-$  H<sub>1</sub>

- The VP Hospital operations (Ops) urges Medical Admin to ensure all discharges are declared before 1 PM
- Medical Admin says that at least 98% discharges are declared by or before 1 PM
- Ops claims it is not so, less than 98% are declared before 1 PM
- Write the null and alternative hypothesis  $-$  H<sub>0</sub>:

:  $\mu \ge 98$  Or H<sub>0</sub>:  $\mu = 98$  $u < 98$ 

• The null hypothesis is always written as  $H_0 = x$ 

- *Contd. (Hypothesis …)*
- Example 2:
	- As per NABH requirement, all case sheets to be countersigned by consultants within 24 hours
	- Quality Team (QT) says that it is done so
	- Medical admin claims it takes more than that time
	- Write the hypotheses
		- $H_0$ :  $\mu = 24$
		- H<sup>1</sup>  $\mu > 24$
- Example 3:
	- In the above example if the medical admin says it is not equal to 24 hours, then the hypotheses are:
		- $H_0$ :  $\mu = 24$
		- $H_1: \mu \neq 24$

• *Contd. (Hypothesis …)* • Step 2: Find the critical value – Critical value separates the critical region from the non-critical region (The symbol is C.V) in the bell curve – The critical or rejection region: • It is the range of values of the test value that indicates that there is a significant difference, and – that the null hypothesis should be rejected – The critical value can be on the right side of the mean or on the left side of the mean for a onetailed test 28

• *Contd. (critical …)* • The location of critical value depends on the inequality sign of the alternative hypothesis Fed this area – These signs are less than <, greater than >, or not equal to ≠ • In example 1,  $H_1$ :  $\mu$  < 98, it will be a left tailed test • In example 2,  $H_1$ :  $\mu$  > 24, it will be a right tailed test • In example 3,  $H_1$ :  $\mu \neq 24$ , it will be a two tailed test • For critical value, level of significance to be decided arbitrarily by the researcher • This is called alpha  $(\alpha)$ level •  $\alpha$  level usually selected are .01, or, 05, or .1

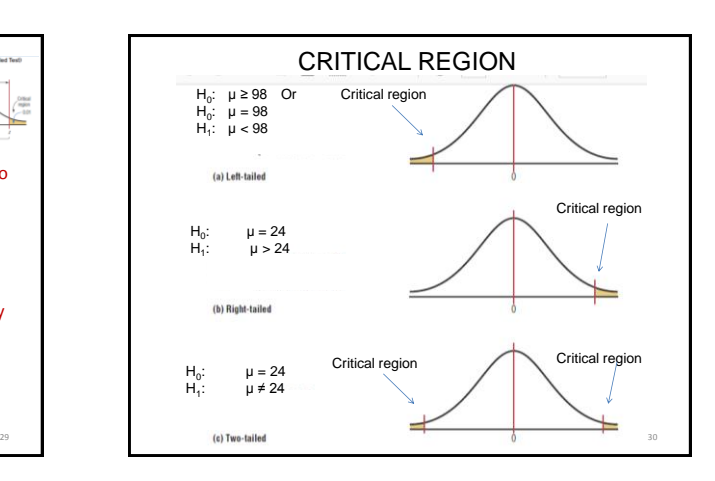

34

# Finding the Critical Value for Specific  $\alpha$  Values

- Normal distribution table to be used
- Step 1
	- Draw the figure and indicate the appropriate area
	- If the test is left-tailed, the critical region, with an area equal to  $\alpha$  will be on the left side of the mean
		- For right sided test, it will be on right side
	- If the test is two-tailed,  $\alpha$  must be divided by 2; one half of the area will be to the right of the mean, and one-half will be to the left of the mean

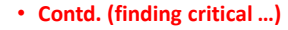

- Step 2
	- For a left tailed test, use the z value that corresponds to the area equivalent to  $\alpha$  in the Z-table
	- For a right- tailed test, use the z value that corresponds to the area equivalent to 1-  $\alpha$
	- For a two-tailed test, use the z value that corresponds to  $\alpha/2$  for the left value.
		- It will be negative
	- For the right value use the z value that corresponds to the area equivalent to 1- $\alpha/2$ 
		- It will be positive

- *Contd. (Errors …)*
- The probability of Type I error is denoted by the Greek alphabet  $\alpha$  (*alpha*)
- The probability of Type II error is denoted by the Greek letter β (beta)
- The error probabilities of  $\alpha$  and  $\beta$  are inversely related
- In the judicial system Type I error is more serious
- The probability is that many guilty people may escape conviction
- *Contd. (Hypothesis …)*
- Step 3

31

33

35

- Testing hypothesis:
	- In statistics often hypothesis is tested about parameters A parameter is a numerical value that states something about the entire population being studied.
	- Hypotheses that are tested are generated by the questions that need to be answered
	- Example:
		- Average time required for admitting a patient is 5 hours after admission advice by the consultant
		- The Standard deviation is 1 hour
		- This is contested and claimed that it is much less
		- This is to be tested whether this claim is correct

- *Contd. (Hypothesis …)*
- So, in this example:
	- $H_0$ : : 5 Hrs
	- $H_1$ : : <5 Hrs
- To test, a sample of 30 admission- time is recorded
	- To be tested at significance level ( $\alpha$ ) .05
	- $-$  This is a lower tail test (As in the H<sub>1</sub>, the less than sign "< " points towards the left)
	- In the sample, the mean time for admission is 4.75
	- As the population SD is known and the sample size is 30, a Z score is calculated by the formula  $z = \frac{x - \mu}{\sigma/\sqrt{n}}$

•The critical value at .05 level of significance found [in z score table i](Z-table.pdf)s 1.64 •Using the above formula the Z score of the problem is:  $= -2.73861$ As this score is more extreme than the critical value, the score is in the rejection region Step 4 Decision making: Hence, the null hypothesis is rejected 36 Where, Z (zee) = Normal Distribution Statistic X˝ (X bar) = Sample mean  $\mu$ (mu) = Population mean n = Sample size σ = (sigma) standard deviation 1.64 Critical Value Rejrction The Formula is:  $Z = \frac{R}{\sigma/\sqrt{n}}$ 

40

# *P*-value Method for Hypothesis Testing

- There are several drawbacks to the rejection region method
	- Foremost among them is the type of information provided by the result of the test
	- Rejection region method produces a yes or no response to the question,
		- Is there sufficient statistical evidence to infer that the alternative hypothesis is true
- Hypotheses are usually tested at alpha levels of 0.05, 0.01 and sometimes at 0.10

37

39

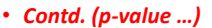

- Choice of the level depends on how serious will be the type I error
- Many software packages are available for testing of hypothesis

"The P-value (or probability value) is the probability of getting a sample statistic in the direction of the alternative hypothesis when the null hypothesis is true"

- P-value is the actual area under the standard normal distribution curve
	- Or, other curve, depending on type of statistical test

### • *Contd. (P-value …)*

- Example:
	- Let Alternative hypothesis is H1:  $\mu$  > 50, mean of the sample is X-bar = 52
	- Say, the computer output for p-value is 0.0356 for a statistical test,
		- then the probability of getting a sample mean of 52 or greater is 0.0356, if the true population mean is 50

–(For the given sample size and SD)

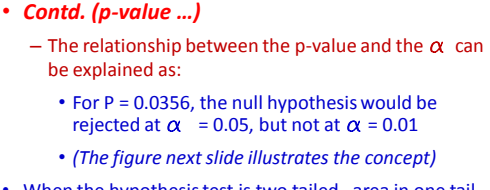

- When the hypothesis test is two tailed, area in one tail must be multiplied by 2
- For a two tailed test, if  $\alpha$  is 0.05, and the area in one tail is 0.0356, the p-value will be 2 x 0.0356 = 0.0712
	- That is, the null hypothesis should not be rejected at  $\alpha$  =0.05 since 0.0712 is greater than 0.05

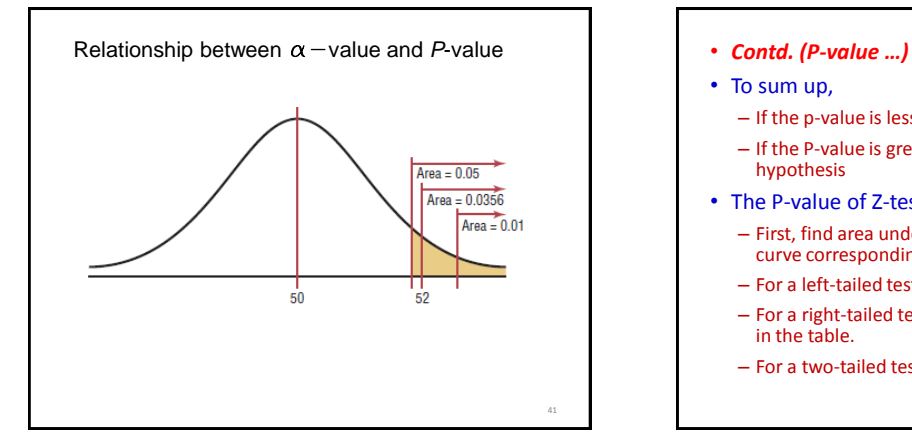

- 
- To sum up,
	- If the p-value is less than  $\alpha$ , reject the null hypothesis
	- If the P-value is greater than  $\alpha$ , do not reject the null hypothesis
- The P-value of Z-test can be found in Z table
	- First, find area under the standard normal distribution curve corresponding to the z test value
	- For a left-tailed test, use the area given in the table
	- For a right-tailed test, use 1.0000 minus the area given in the table.
	- For a two-tailed test, double the area found in the tail

46

- *Contd. (P-value …)*
- Decision Rule When Using a P-Value
	- If P-value ≤  $\alpha$ , reject the null hypothesis
	- If P-value >  $\alpha$  do not reject the null hypothesis
- Describing the *P*-value
	- Following descriptive terms for p-values can be used:
	- If the p-value is:
		- less than .01, the test is highly significant
		- between ,01 and .05, it is significant
		- between .05 and .10 result is statistically not significant
		- Exceeding .10, there is little or no evidence to infer that the alternative hypothesis is true

43

45

47

# Student *t*-Test

- When population standard deviation is unknown, the z test is not normally used for hypothesis testing
- A different test, called *t-test* is used
	- The distribution of the variable should be approximately normal
- The *t*-distribution is similar to the standard normal distribution

### • *Contd. (t distribution)*

- Similarity of *t* distribution with z distribution
	- 1. It is bell-shaped
	- 2. It is symmetric about the mean
	- 3. The mean, median and mode equal to 0 and are located at the centre of the distribution
	- 4. The curve never touches the x-axis
	- Difference of t distribution from z distribution
	- 1. The variance is greater than 1
	- 2. The t distribution is a family of curves based on the degree of freedom
	- It is one less than the sample size (*df* = n-1)
	- 3. As the sample size increases, the t distribution approaches the normal distribution
- *Contd. (t test)*
- The formula of t test is similar to the formula for the z test
- As the population Standard Deviation is not known, sample SD is used
- The critical values of t test are found in [t table](t-table.pdf)
- For a one-tailed test find the alpha level by looking at the top row of the table and finding the appropriate column
- Find the degrees of freedom by looking at the left-hand column

- For t-test same method as z test is used using the t table • Steps: 1. State the hypothesis and identify the claim
	- 2. Find the critical value(s) from t table
	- 3. Compute the test value
	- 4. Make the decision to reject or not reject the null hypothesis
- *Contd. (t test …)*
- Example:
	- The infection control team of a leading hospital reported the SSI rate as 16.3 per week
	- A random sample of 10 weeks had a mean of 17.7 SSIs. The sample SD is 1.8
	- Is there enough evidence to reject the investigator's claim at  $\alpha$  $= 0.05?$
- Step 1  $H_0: \mu = 16.3$  (claim) and  $H_1: \neq 16.3$
- Step 2 The critical values are + 2.262 and 2.262
- Step 3 The test value  $t = 2.46$
- Step 4 Reject the null hypothesis since 2.46>2.262
- Step 5 There is enough evidence to reject the claim that the average number of infections is 16.3

48

52

- *Contd. (P-value …)*
- Decision Rule When Using a P-Value
	- If P-value ≤  $\alpha$ , reject the null hypothesis
	- $-$  If P-value >  $\alpha$  do not reject the null hypothesis
- Describing the *P*-value
	- Following descriptive terms for p-values can be used:
	- If the p-value is:
		- less than .01, the test is highly significant
		- between ,01 and .05, it is significant
		- between .05 and .10 result is statistically not significant
		- Exceeding .10, there is little or no evidence to infer that the alternative hypothesis is true

49

51

## Student *t*-Test

- When population standard deviation is unknown, the z test is not normally used for hypothesis testing
- A different test, called *t-test* is used
	- The distribution of the variable should be approximately normal
- The *t*-distribution is similar to the standard normal distribution

### • *Contd. (t distribution)*

- Similarity of *t* distribution with z distribution
	- 1. It is bell-shaped
	- 2. It is symmetric about the mean
	- 3. The mean, median and mode equal to 0 and are located at the centre of the distribution
	- 4. The curve never touches the x-axis
	- Difference of t distribution from z distribution
	- 1. The variance is greater than 1
	- 2. The t distribution is a family of curves based on the degree of freedom
	- It is one less than the sample size (*df* = n-1)
	- 3. As the sample size increases, the t distribution approaches the normal distribution
- *Contd. (t test)*
- The formula of t test is similar to the formula for the z test
- As the population Standard Deviation is not known, sample SD is used
- The critical values of t test are found in [t table](t-table.pdf)
- For a one-tailed test find the alpha level by looking at the top row of the table and finding the appropriate column
- Find the degrees of freedom by looking at the left-hand column

- For t-test same method as z test is used using the t table
- Steps:
	- 1. State the hypothesis and identify the claim
	- 2. Find the critical value(s) from t table
	- 3. Compute the test value
	- 4. Make the decision to reject or not reject the null hypothesis

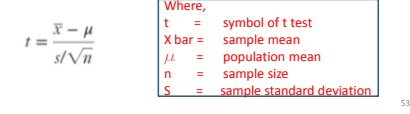

- *Contd. (t test …)*
- Example:
	- The infection control team of a leading hospital reported the SSI rate as 16.3 per week
	- A random sample of 10 weeks had a mean of 17.7 SSIs. The sample SD is 1.8
	- Is there enough evidence to reject the investigator's claim at  $\alpha$  $= 0.05?$
- Step 1  $H_0: \mu = 16.3$  (claim) and  $H_1: \neq 16.3$
- Step 2 The critical values are + 2.262 and 2.262
- Step 3 The test value  $t = 2.46$
- Step 4 Reject the null hypothesis since 2.46>2.262
- Step 5 There is enough evidence to reject the claim that the average number of infections is 16.3

# **Thank you**